# **Inhalt**

# Einleitung

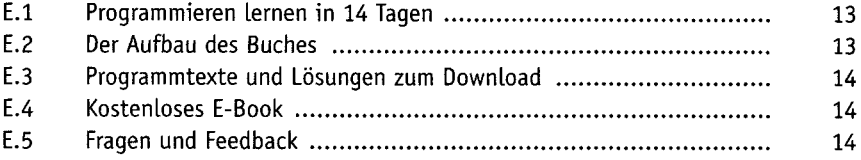

### **Erste Schritte mit Java**

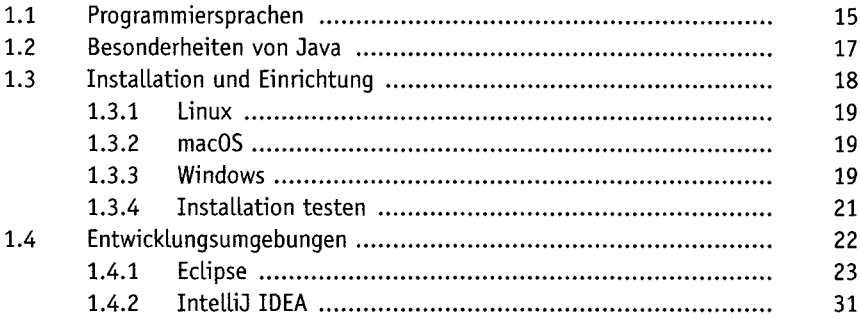

# Das erste Programm - »Hallo Welt!«

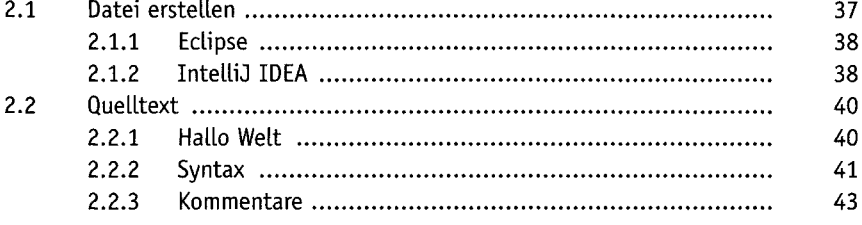

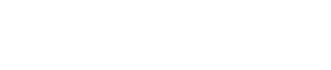

Bibliografische Informationen<br>http://d-nb.info/1250768519

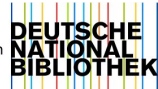

#### Inhalt

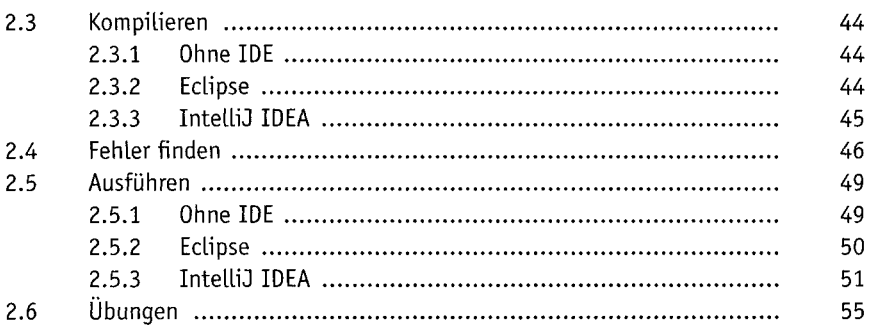

## Variablen

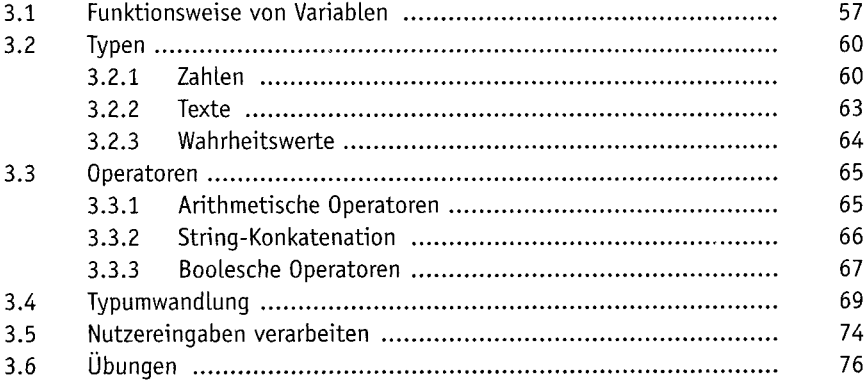

# Verzweigungen und Schleifen

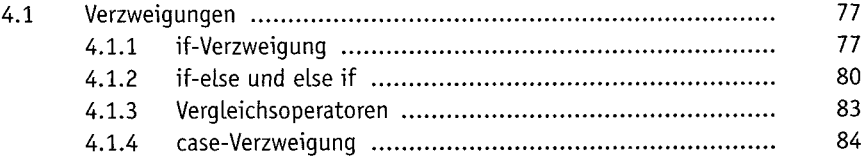

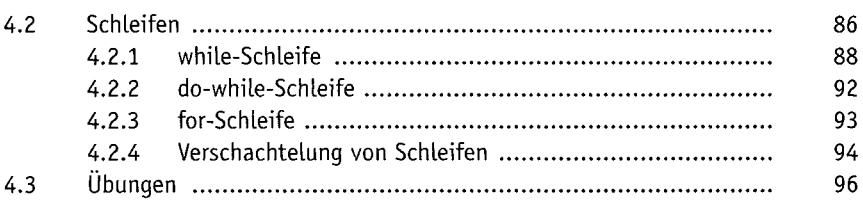

# Funktionen

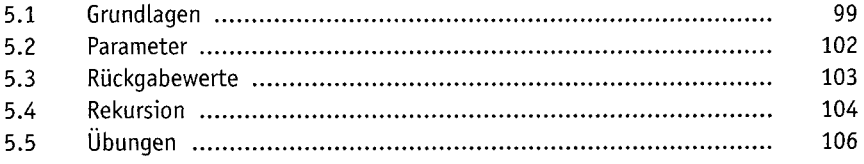

# Objektorientierung

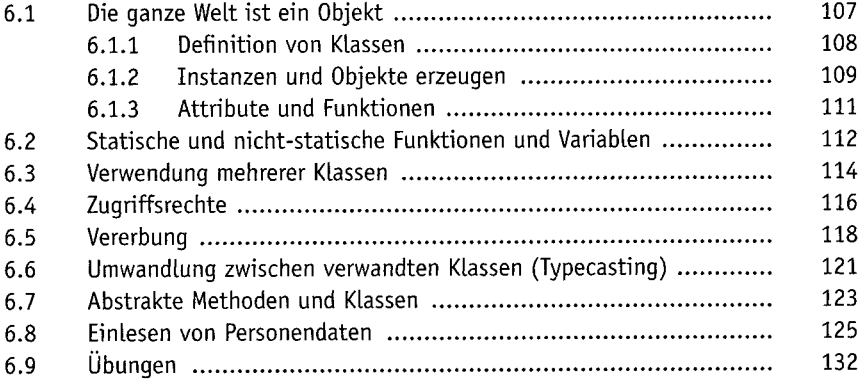

# Arrays und Listen

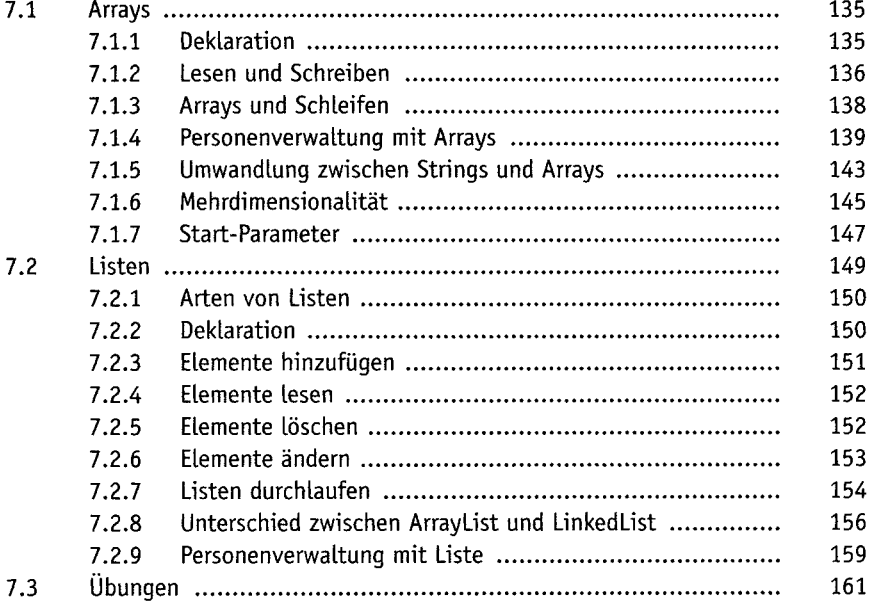

# Fehlerbehandlung

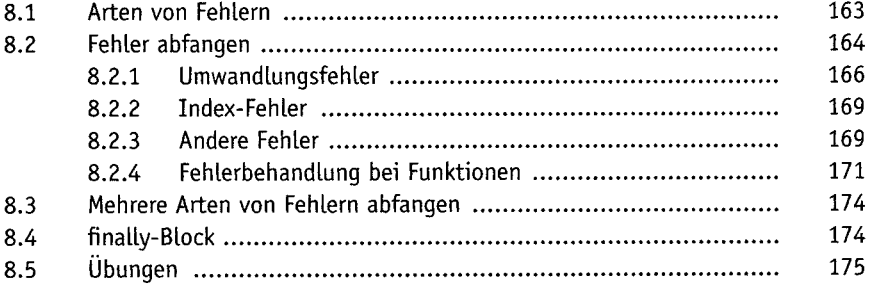

# Dateisystem

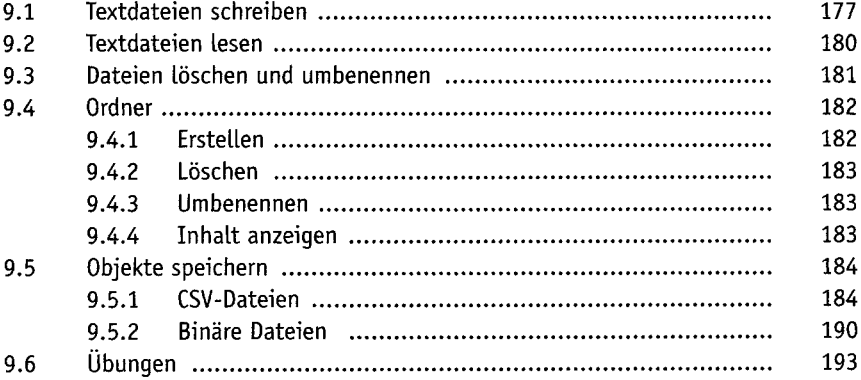

## **Externe Bibliotheken**

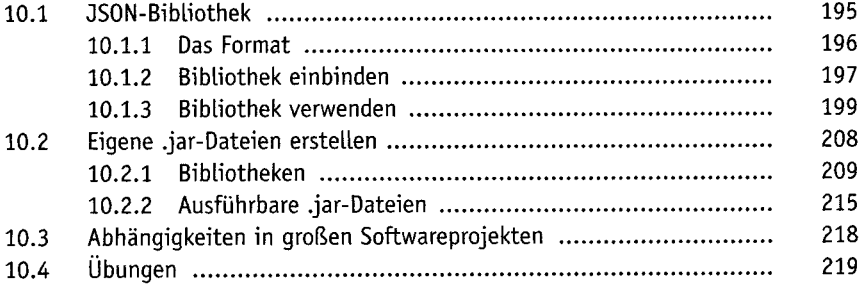

#### Grafische Benutzerschnittstellen

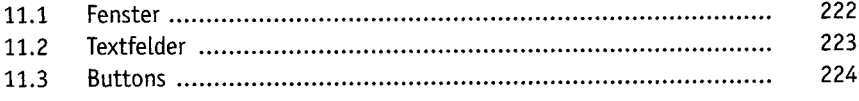

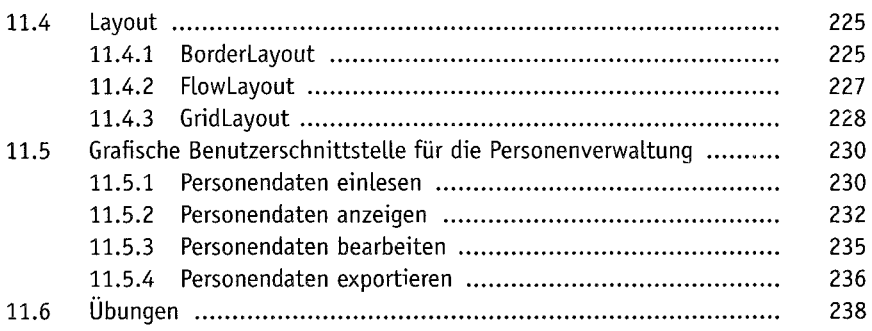

# Multitasking

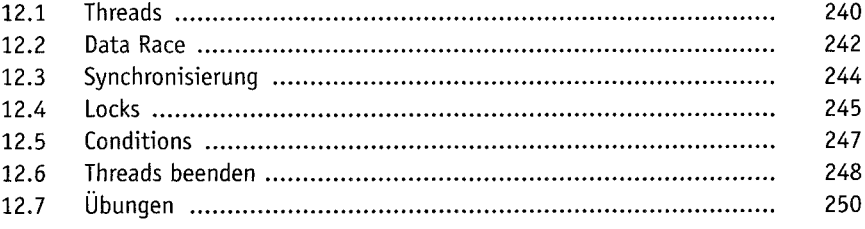

### **Datenbanken**

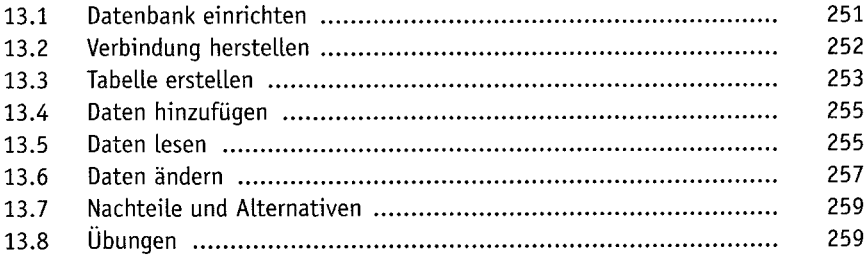

#### REST-Schnittstellen

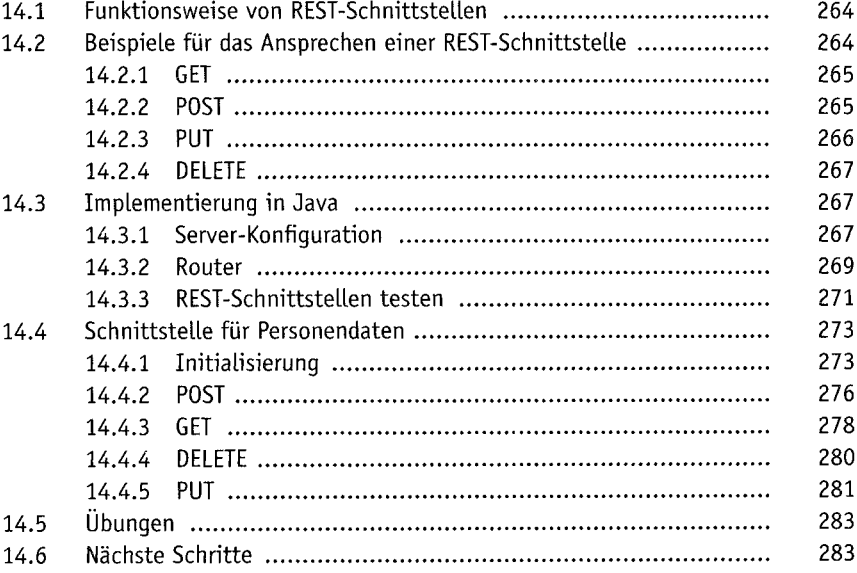